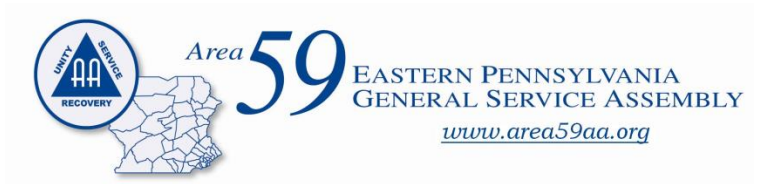

**Secretary's Report E. P. G. S. A. Panel 65 March 13 2016**

## **Area Secretary Folder:**

- 1. Roll Call Procedure. This label can be used as a tool to help you during roll call to remember the order of roll call procedure. It also provides a brief explanation of Summaries and Actions.
- 2. Quarterly DCM Report. Please fill out the Quarterly DCM report online at www.area59aa.org to inform the area of (a) your district highlights from the past quarter as well as (b) any upcoming district events. Please note that you need to submit this form (online or at the quarterly meeting in print) in order to have your district's quarterly summary included in the minutes.
- 3. Area 59 Library Request Form. Please note that Area 59 has a library that contains many titles in CD and DVD format. Please utilize the Library Request Form to request to borrow items from the library. You can submit this form online. Most items in CD and DVD format are available in our Mobile Library at Area Meetings and select other events that your Area Secretary attends. Take this opportunity to check out a selection from our library and increase your knowledge of AA History, AA Traditions, and AA Service.
- 4. Calendar Request Form. Form available online at our website: [www.area59aa.org.](http://www.area59aa.org/) Please note that having an event posted on our web calendar requires a completed request form submitted to the Area Secretary. Pay attention to the instructions at the top of the form. Incomplete forms may result in a returned form. You can submit the request and upload a flyer online at the Area 59 web site. A contact is required for questions about your event – personal phone numbers will not be posted – an anonymity-protected email address is preferred. We do not post new meeting announcements on our web calendar due to the practice of not maintaining meeting lists. Maintaining accurate meeting lists is better left to local entities and requires monitoring and we do not have the resources for it. Our web site has links to all the meeting search postings in Eastern PA and [www.aa.org.](http://www.aa.org/) New meeting announcements or changes to existing meeting information should be communicated to your local District and Inter-Group; as well as, a Change form through the Officer-At-Large for inclusion through the printed directories.

NOTE: Please use the online DCM Report forms – if you need help ask Public Information subcommittee members, our Web Servant or myself.

**Area Library Update:** No changes this past quarter.

## **Activity:**

- 1. Jan. 10, 2016 participated in DCM Sharing and Mini-Assembly Planning in Glenolden, PA.
- 2. Jan. 16 speaker at the Saturday Morning group in West Chester, PA.
- 3. Feb. 1, 2016 attended SAD (SEPIA) planning meeting in Philadelphia.
- 4. Feb. 14, 2016 participated in SEPIA/Area 59 Spare-A-Day in Philadelphia.
- 5. Feb. 21, 2016 Participated in the Pre-Area officers' meeting held in Hershey, PA
- 6. Feb. 26 28, 2016 participated in NERAASA in Springfield, MA.
- 7. Mar. 10, 2016 speaker at the District 27 celebration of  $76<sup>th</sup>$  Anniversary of AA in Philadelphia at St. Luke's in Philadelphia.
- 8. Mar. 11, 2016 Co-presented (with Melanie S. & Caroline N.) a workshop at the invitation of the Chester County PENNSCYPAA Bid committee on the topic of "Working In Service Committees." The meeting was held in Kennett Square, PA.

NERAASA Report: Thanks to the Area 59 Committee for supporting my participation held in Springfield, MA. I attended all presentation, except the NERAASA Annual business assembly. I did attend a portion of that meeting because I was consulted regarding parliamentary procedure on one of the motions. I found the agenda to be interesting and the presentation – especially regarding the item of a "plain English version of the Big Book" – immensely engaging. The sharing was enlightening. I participated in the Area Secretary workshops. Since some of the participants are in the second year of the Panel and the other secretaries in the region are in their first year, the topics of discussion were mostly directed at first-year questions. Most of our discussion was about the methods and manner of taking minutes.

Thank you for the opportunity to be in service. Please let me know if there is any way I can be of assistance to you, your groups, or your district.

In Fellowship & Service,

Ken D. Area 59 Panel 65 Secretary